<u>дзовательная и колосепектовыше собщества общества тельное учреждение</u> **Р ВЕЛИЗОВО СРЕДНЯ СРЕДНЯ СРЕДНЯ СРЕДНЯ СРЕДНЕНИЕ** СРЕДНЕНИЕ СРЕДНЕНИЕ Е РЕФЛЕКТОР ЕРШОВСКОГО **SN=ПОЛИКАРЛОВА, СЛУДИНА САРА СОБЛАСТИ» им. Героя Советского Союза Данукалова А.Ф.** Подписан: МУНИЦИПАЛЬНОЕ ОБЩЕОБРАЗОВАТЕЛЬНОЕ УЧРЕЖДЕНИЕ "СРЕДНЯЯ ОБЩЕОБРАЗОВАТЕЛЬНАЯ ШКОЛА С.РЕФЛЕКТОР ЕШОВСКОГО РАИОНА САРАТОВСКОИ<br>ОБЛАСТИ" ИМ.ГЕРОЯ СОВЕТСКОГО СОЮЗА ДАНУКАЛОВА А.Ф.<br>DN: C=RU, S=Саратовская область, STREET="ул. Стадионная, д.<br>7", L=с. Рефлектор, 1=директор, О="МУНИЦИПАЛЬНОЕ<br>ОБЩЕОБРАЗОВАТЕЛЬНОЕ **OBILICOEPASOBATE DE PARA DE CONSA DE CONSA DE CONSA DE CONSA DE CONSA DE CONSA DE CONSA DE CONSA DE CONSA DE CONSA DE CONSA DE CONSA DE CONSA DE CONSA DE CONSA DE CONSA DE CONSA DE CONSA DE CONSA DE CONSA DE CONSA DE CONS** МУНИЦИПАЛЬНОЕ ОБЩЕОБРАЗОВАТЕЛЬНОЕ УЧРЕЖДЕНИЕ "СРЕДНЯЯ ОБЩЕОБРАЗОВАТЕЛЬНАЯ ШКОЛА С.РЕФЛЕКТОР ЕШОВСКОГО РАЙОНА САРАТОВСКОЙ ОБЛАСТИ" ИМ.ГЕРОЯ СОВЕТСКОГО СОЮЗА ДАНУКАЛОВА А.Ф.

Принята

На заседании педагогического совета МОУ «СОШ с. Рефлектор Ершовского района Саратовской области» им. Героя Советского Союза Данукалова А.Ф.

Протокол №  $\frac{\gamma}{\gamma}$  от 18.05 2023 г

Утверждена Директор МОУ «СОш с. Рефлектор Ершовского района Саратовской области» им. Героя Советскоро Союза Данукалова А.Ф.

«COLU C. PEGAENT PLUOBCKOTO P Поликарпова С.В. Приказ N<sub>2</sub>109 от 18.05 2023 г. **DAHYKAROBA A.O.** 

# **Дополнительная общеобразовательная общеразвивающая программа технической направленности**

## **«3D художник»**

Возраст детей – 11-14 лет Срок реализации – 1 год

Автор составитель: Лукашов Роман Сергеевич, педагог дополнительного образования

с. Рефлектор, 2023 г

## **РАЗДЕЛ I. КОМПЛЕКС ОСНОВНЫХ ХАРАКТЕРИСТИК ДОПОЛНИТЕЛЬНОЙ ОБЩЕОБРАЗОВАТЕЛЬНОЙ ОБЩЕРАЗВИВАЮЩЕЙ ПРОГРАММЫ**

#### **1.1. Пояснительная записка**

Программа предлагает ознакомиться и получить практические навыки работы в среде ЗD-моделирования для последующего проектирования и реализации своих проектов посредством технологий прототипирования. В процессе обучения используются все этапы усвоения знаний: понимание, запоминание, применение знаний по правилу и решению творческих задач. Предлагаемые творческие работы направлены на развитие технического, логического, абстрактного и образного мышления, формируются аналитические и созидательные компоненты творческого мышления.

Дополнительная общеобразовательная общеразвивающая программа « 3D художник» МОУ «СОШ с.Рефлектор Ершовского района Саратовской области» им. Героя Советского Союза Данукалова А.Ф. разработана в рамках технической направленности в соответствии с:

 «Законом об образовании в Российской Федерации» (№ 273-ФЗ от 29 декабря 2012 г.);

 «Порядок организации и осуществления образовательной деятельности по дополнительным общеобразовательным программам» (пр.Министерства просвещения РФ от 27 июля 2022 г. № 629).

 Приказом Министерства образования и науки Российской Федерации от 23 августа 2017 года №816 «Об утверждении Порядка применения организациями, осуществляющими образовательную деятельность, электронного обучения, дистанционных образовательных технологий при реализации образовательных программ»;

 Постановлением Главного государственного санитарного врача РФ от 28 сентября 2020 года №28 «Об утверждении СанПиН2.4.4.3648-20 «Санитарно-эпидемиологические требования к организациям воспитания и обучения, отдыха и оздоровления детей и молодёжи»;

Положением о дополнительной общеобразовательной общеразвивающей программе МОУ «СОШ с.Рефлектор Ершовского района Саратовской области»им.Героя Советского Союза Данукалова А.Ф. и реализуется в **очной форме и с использованием электронных (дистанционных) форм,** так как в течение обучения возникает непреодолимая сила, или форс-мажор – обстоятельства (эпидемия, карантин, погодные условия и прочее), не позволяющие осуществлять его в обычной (очной) форме.

#### **Актуальность данной образовательной программы**

обусловлена её практической значимостью. Трехмерное моделирование

широко используется в современной жизни и имеет множество областей применения. 3D-моделирование - прогрессивная отрасль мультимедиа, позволяющая осуществлять процесс создания трехмерной модели объекта при помощи специальных компьютерных программ. Программа Blender, на данный момент популярна среди всех пакетов трехмерной графики тем, что эта программа свободно распространяемая и с богатым инструментарием, не уступающим по своим возможностям платным редакторам. Blender возможно применять как для создания и редактирования трехмерных объектов, так и для создания анимации, приложений.

**Педагогическая целесообразность** заключается в том, что данная программа позволяет выявить заинтересованных обучающихся, проявивших интерес к знаниям, оказать им помощь в формировании устойчивого интереса к построению моделей с помощью 3D-принтера. Материал курса излагается с учетом возрастных особенностей учащихся и уровня их знаний. Занятия построены как система тщательно подобранных упражнений и заданий, ориентированных на межпредметные связи.

**Новизна программы** заключается в том, что общепедагогическая направленность занятий — сопряжение социализации и индивидуализации обучения по отношению к 3D-технологиям. Таким образом, освоенный инструментарий — моделирование — выступает отдельным образовательным продуктом обучающихся, наряду с разработанными ими 3D моделями. Осознание и присвоение обучающимися данного типа продукции происходят с помощью рефлексивных заданий, включенных в содержание занятий, а также в использовании электронных (дистанционных) технологий. **Отличительными особенностями программы** является совокупное изучение всех доступных 3D-технологий, таких как 3D-моделирование, 3D-печать, 3D-рисование, а также обучение рациональному использованию изученных технологий для достижения необходимого результата. В структуру программы входят 3 образовательных блока: теория, практика и проектная деятельность. Все образовательные блоки предусматривают не только усвоение теоретических знаний, но и формирование деятельностно-практического опыта. Практические задания способствуют развитию у детей творческих способностей, умения создавать собственные авторские модели.

#### **Адресат программы.**

Программа предназначена для обучающихся 11-14 лет. Наполняемость группы 7-15 человек

**Возрастные особенности.**

Подростковый возраст — остро протекающий переход от детства к взрослости. Данный период отличается выходом ребенка на качественно новую социальную позицию, в которой формируется его сознательное отношение к себе как члену общества. Важнейшей особенностью подростков является постепенный отход от прямого копирования оценок взрослых к самооценке, все большая опора на внутренние критерии. Основной формой самопознания подростка является сравнение себя с другими людьми — взрослыми, сверстниками. Поведение подростка регулируется его самооценкой, а самооценка формируется в ходе общения с окружающими людьми. Первостепенное значение в этом возрасте приобретает общение со сверстниками. Общаясь с друзьями, младшие подростки активно осваивают нормы, цели, средства социального поведения, вырабатывают критерии оценки себя и других, опираясь на заповеди «кодекса товарищества». Педагогов воспринимают через призму общественного мнения группы.

#### **Объем и срок освоения программы**

 Программа рассчитана на 1 год обучения (36 недель). Объём программы – 72 часа.

**Режим занятий**: занятия проводятся 1 раза в неделю по 2 часа продолжительностью 45 минут, с перерывом в 10 минут между занятиями.

#### **1.2.Цель и задачи**

**Цель:** реализация способностей и интересов подростка в области компьютерной **3D** -графики и объемного проектирования.

## **Задачи программы:**

#### **Образовательные:**

- изучать навыки создания сложных трехмерных объектов;

- изучать навык работы с текстурами и материалами для максимальной реалистичности, используя движок Cycles Blender;

- формировать начальные сведения о процессе анимации трехмерных моделей, используя Armature;

- формировать навык трехмерной печати.

#### **Развивающие:**

- развивать логическое мышление и пространственное воображение;
- развивать внимание и умение концентрироваться;
- развивать умение планировать и предугадывать возможные нестандартные ситуации;
- развивать фантазию через создание сценарных планов;

#### **Воспитательные:**

- формировать стремление к самообразованию;

- формировать чувство ответственности за свою работу;

- формировать доброжелательность по отношению к окружающим, чувство товарищества.

## **1.3.Планируемые результаты**

В результате обучения по дополнительной общеобразовательной общеразвивающей программе «3D художник» обучающиеся получают следующие результаты:

#### **Предметные результаты:**

- сформированы навыки создания сложных трехмерных объектов;

-сформирован навык работы с текстурами и материалами для максимальной реалистичности, используя движок CyclesBlender;

- сформированы начальные сведения о процессе анимации трехмерных моделей, используя Armature;

- сформирован навык трехмерной печати.

#### **Метапредметные результаты:**

- созданы условия для развития логического мышления и пространственного воображения;

- созданы условия для развития внимания и умения концентрироваться;

- созданы условия развития умения планировать и предугадывать возможные нестандартные ситуации;

- созданы условия развития фантазии через создание сценарных планов;

#### **Личностные результаты:**

- созданы условия для формирования стремления к самообразованию;

- созданы условия для формирования чувства ответственности за свою работу;

- созданы условия для формирования доброжелательного отношения к окружающим, чувства товарищества.

## **1.4.Содержание программы**

## **Учебный план дополнительной общеобразовательной общеразвивающей программы «3 D художник»**

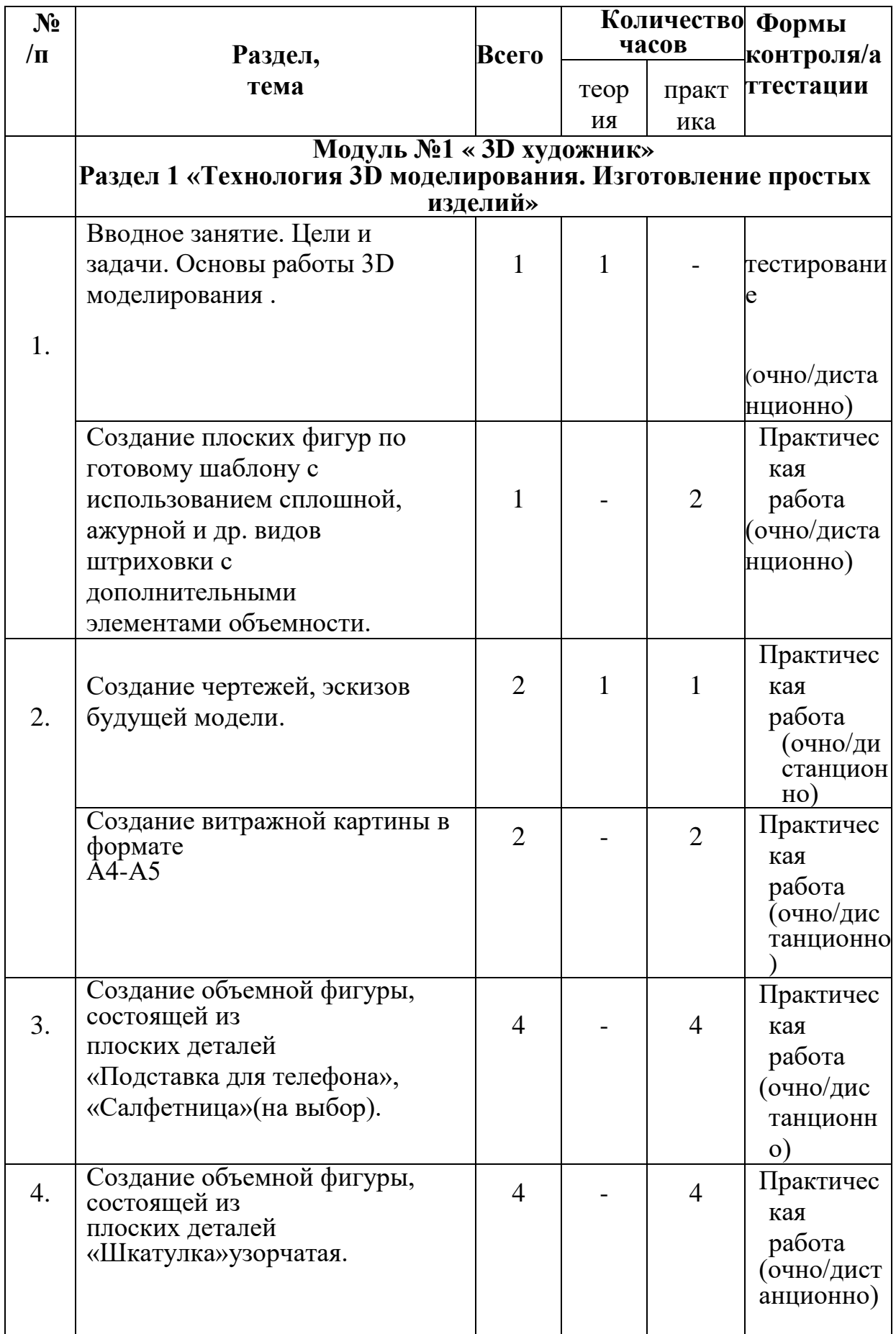

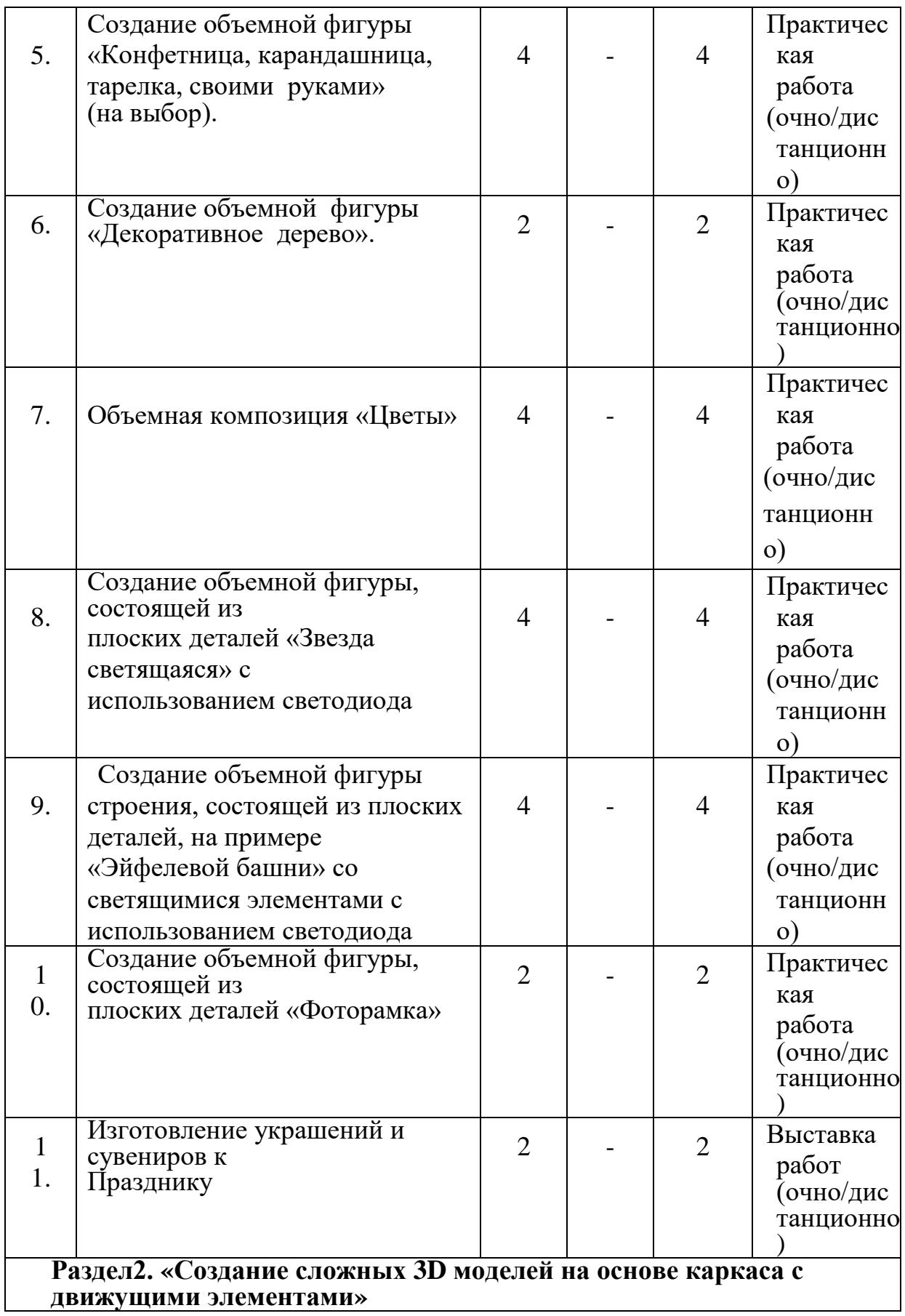

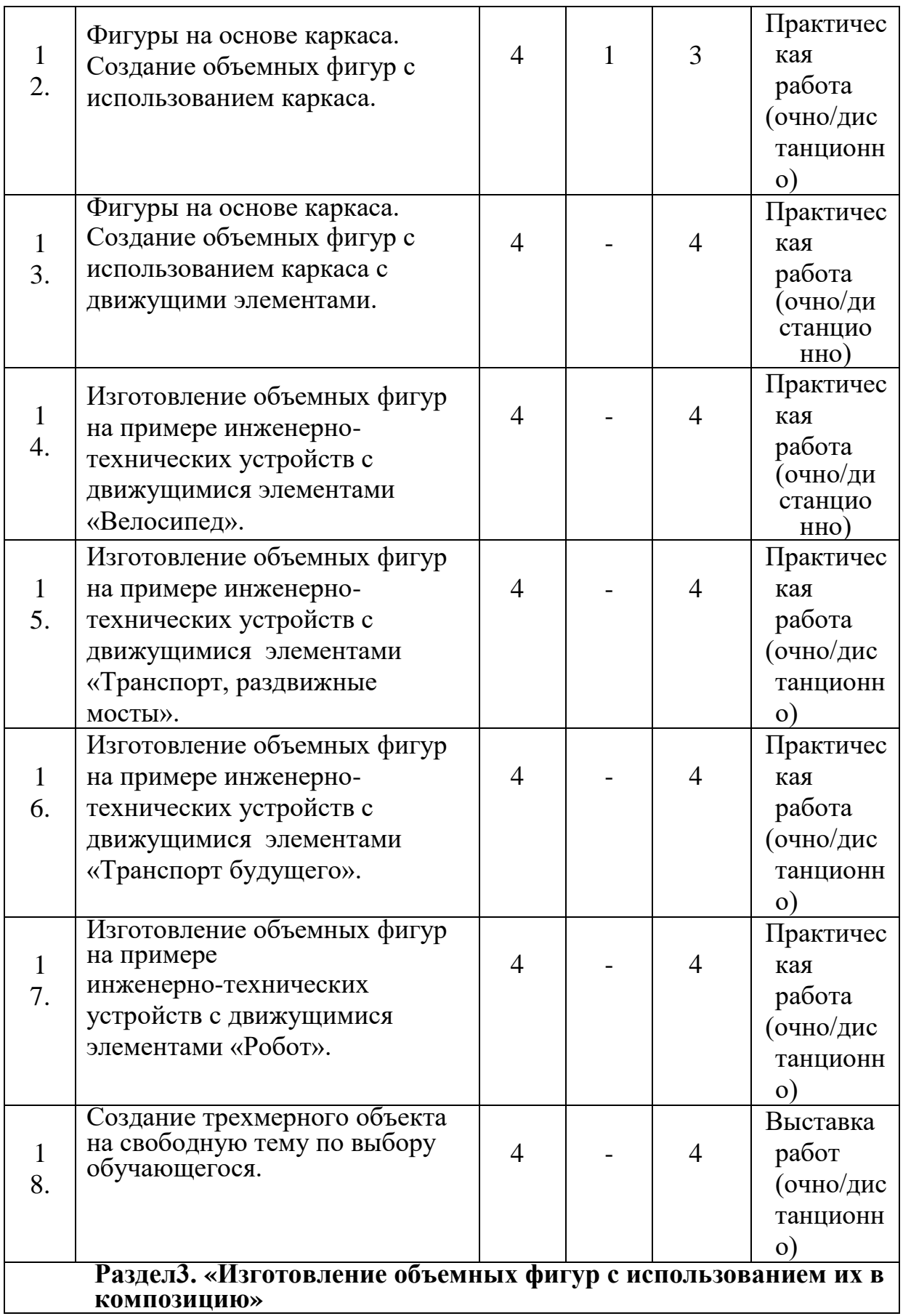

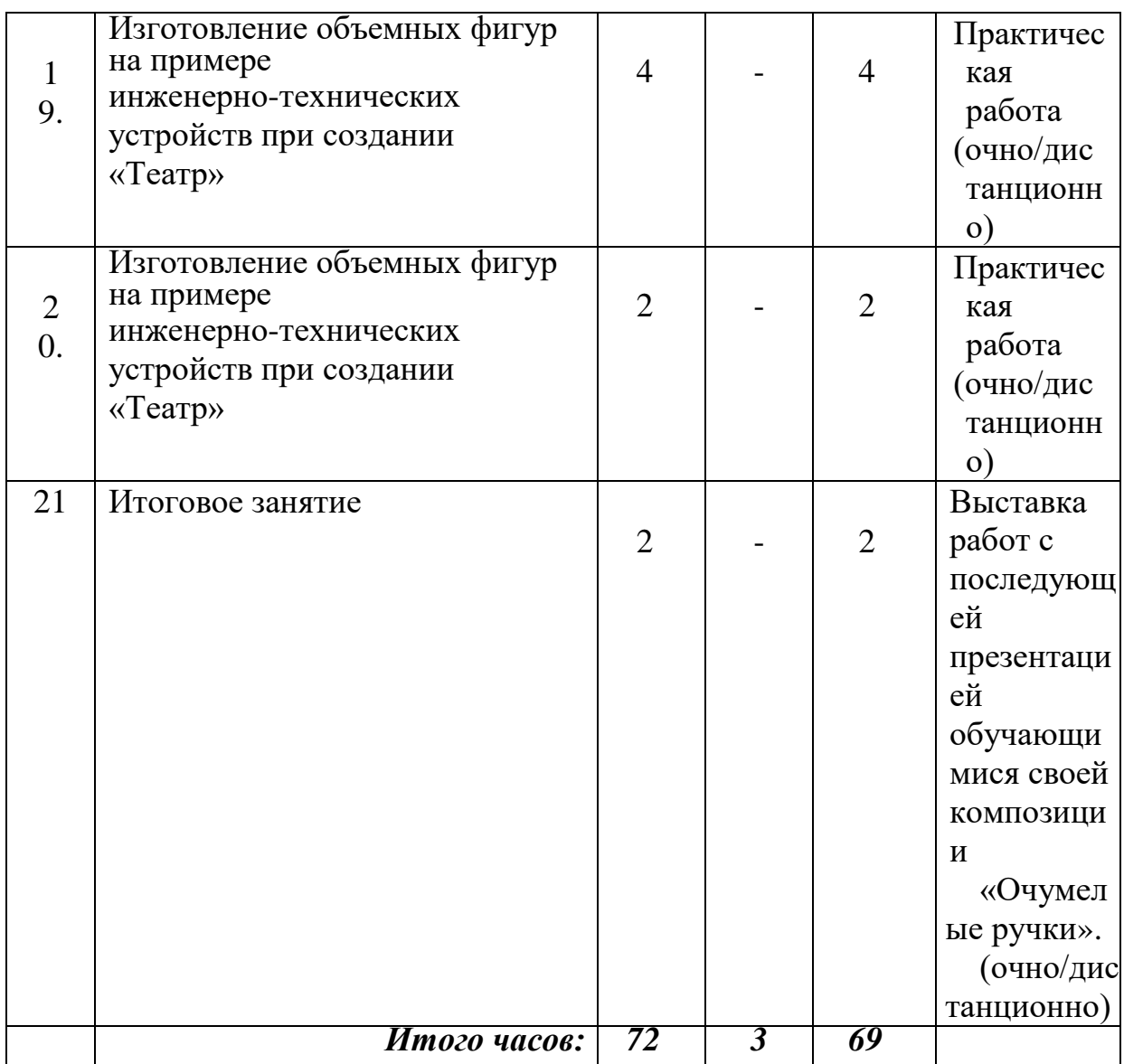

#### **1.5. Содержание программы**

#### **Раздел 1. Технология 3D- моделирования. Изготовление простых изделий**

#### **Занятие № 1. Вводное занятие. Цели и задачи. Правила и принципы работы 3D-техники .Техника безопасности.**

**Теория** (очно/дистанционно ) Ознакомление с тематическими разделами программы и планом работы. Просмотр видеоролика по3D-технологиям. Основные технологии 3D-моделирования.

Создание плоских фигур по готовому шаблону с использованием сплошной, ажурной и др. видов штриховки с дополнительными элементами объемности**.**

#### **Практика**(очно/дистанционно )

Подготовка обучающимися 3D программ к работе. Создание модели «Ажурный зонтик». Изготовление частей зонтика по отдельности. Отработка навыка смены пластика и заполнения поверхности горячим пластиком. Каждой части придать форму объемности (изогнутости).Соединение каждой детали в единое изделие.

#### **Занятие№2.Создание чертежей, эскизов будущей модели Теория**(очно/дистанционно )

Правила создания эскиза будущей модели. Последовательность выполнения эскиза. Пропорция и установка размеров.

## **Практика**(очно/дистанционно )

Создание витражной картины в формате А4-А5 .Композиция в виде открытки или картины по созданному эскизу. Штриховка в различных видах, правильный переход и соединение цветов между собой.

#### **Занятие№3.Создание объемной фигуры, состоящей из плоских деталей «Подставка для телефона», «Салфетница» (на выбор) Теория** (очно/дистанционно )

Приборы для удобства: «Подставка для телефона», «Салфетница». Форма и конструкция. Создание эскиза будущей модели. Последовательность выполнения эскиза. Пропорция и установка размеров.

## **Практика** (очно/дистанционно )

Создание эскиза изделия на бумаге в натуральную величину. Изготовление шаблонов в соответствии с эскизом. Подбор дизайна, декора и цветовой гаммы изделия. По очередное заполнение горячим пластиком формы изделия. Соединение плоских деталей и декор.

## **Занятие№4.Создание объемной фигуры, состоящей из плоских деталей «Шкатулка узорчатая»**

## **Теория (очно/дистанционно )**

Шкатулка, подарок маме, как способ хранения предметов. Форма и конструкция. Особенности изготовления. Значение чертежа изделия. Технология изготовления изделия «Шкатулка».

## **Практика** (очно/дистанционно)

Зарисовка эскиза изделия на бумаге в натуральную величину. Изготовление шаблонов в соответствии с эскизом. Подбор дизайна, декора и цветовой гаммы изделия. Поочередное заполнение горячим пластиком формы изделия. Соблюдение цветовой гаммы.

#### **Занятие№5.Создание объемной фигуры «Конфетница, карандашница, тарелка, своими руками» (на выбор) Теория** (очно/дистанционно)

Конфетница, карандашница, тарелка в подарок. Форма и конструкция. Особенности изготовления. Значение чертежа изделия. Технология изготовления изделия «Конфетница, карандашница, тарелка».

## **Практика** (очно/дистанционно)

Зарисовка эскиза изделия на бумаге в натуральную величину. Изготовление шаблонов в соответствии с эскизом. Подбор дизайна, декора и цветовой гаммы изделия. Поочередное заполнение горячим пластиком формы изделия. Соблюдение цветовой гаммы.

#### **Занятие№6.Создание объемной фигуры«Декоративное дерево» Теория** (очно/дистанционно)

Сувенир. Подбор дизайна, декора и цветовой гаммы изделия.

**Практика** (очно/дистанционно)

Создание трехмерной объемной фигуры «Дерево». Использование метода намотки нити-филамента.

## **Занятие№7.Объемная композиция «Цветы»**

**Теория** (очно/дистанционно)

Сувенир. Подбор дизайна ,декора и цветовой гаммы изделия.

**Практика** (очно/дистанционно)

Создание трехмерной объемной фигуры «Цветок». Соединение и крепеж всех готовых изделий цветков в объемную композицию в виде букета или ветки с цветами.

#### **Занятие№8.Создание объемной фигуры, состоящей из плоских деталей «Звезда светящаяся» с использованием светодиода Теория** (очно/дистанционно)

Сувенир. Подбор дизайна, декора и цветовой гаммы изделия.

**Практика** (очно/дистанционно)

Создание объемной фигуры «Звезда»из нескольких деталей. Соединение и крепеж всех готовых изделий. Вставка и крепеж светодиода с кнопкой включения.

#### **Занятие№9.Создание объемной фигуры строения, состоящей из плоских деталей, на примере «Эйфелевой башни» со светящимися элементами Теория** (очно/дистанционно)

Сувенир. Подбор дизайна, декора и цветовой гаммы изделия.

**Практика** (очно/дистанционно)

Создание объемной фигуры «Эйфелева башня» из нескольких деталей. Соединение и крепеж всех готовых изделий. Вовнутрь вставка и крепеж светодиодов или светодиодной ленты по краям с кнопкой включения.

## **Занятие № 10. Создание объемной фигуры, состоящей из плоских деталей «Фоторамка»(2ч).**

**Теория** (очно/дистанционно)

Сувенир. Подбор дизайна, декора и цветовой гаммы изделия.

**Практика** (очно/дистанционно)

Создание объемной фигуры «Фоторамка» из нескольких деталей.

Соединение и крепеж всех готовых изделий .Вставка фото. Крепление магнитика.

**Занятие№11.Изготовление украшений и сувениров к празднику**

## **Теория** (очно/дистанционно)

Украшения и Сувениры. Подбор дизайна, декора и цветовой гаммы изделия.

#### **Практика** (очно/дистанционно)

Создание объемной фигуры из нескольких деталей. Соединение и крепеж всех готовых изделий. Крепление магнитика.

#### **Раздел2. Создание сложных 3D-моделей на основе каркаса с движущимися элементами**

#### **Занятие № 12. Фигуры на основе каркаса. Создание объемных фигур с использованием каркаса**

**Теория** (очно/дистанционно)

Понятие каркас. Примеры фигуры на основе каркаса. Технология создания объемных фигур с использованием каркаса.

**Практика** (очно/дистанционно)

Создание объемной фигуры на основе каркаса. Соединение и крепеж всех готовых изделий.

#### **Занятие№13.Фигуры на основе каркаса.**

#### **Создание объемных фигур с использованием каркаса с движущимися элементами**

#### **Теория** (очно/дистанционно)

Понятие каркас. Примеры фигуры на основе каркаса. Технология создания объемных фигур с использованием каркаса.

#### **Практика** (очно/дистанционно)

Создание объемной фигуры на основе каркаса. Соединение и крепеж всех готовых изделий с движущимися элементами (например: колесо вращения, части тела (ноги, руки) и т.д.)

#### **Занятие№14.Изготовление объемных фигур на примере инженернотехнических устройств с движущимися элементами «Велосипед» Теория** (очно/дистанционно)

Понятие инженерно-технических устройств. Технология создания объемных фигур с использованием движущихся элементов.

#### **Практика** (очно/дистанционно)

Изготовление объемных фигур на примере инженерно-технических устройств «Велосипед» с движущимися элементами педали, руль, колеса. Крепление всех деталей.

#### **Занятие№15.Изготовление объемных фигур на примере инженернотехнических устройств с движущимися элементами «Транспорт, раздвижные мосты»**

**Теория (**очно/дистанционно) Понятие инженерно-технических устройств. Технология создания объемных фигур с использованием движущихся элементов. **Практика** (очно/дистанционно)

Изготовление объемных фигур на примере инженерно-технических устройств «Транспорт» с движущимися элементами: дверцы, колеса. Крепление всех деталей.

#### **Занятие№16.Изготовление объемных фигур на примере инженернотехнических устройств с движущимися элементами «Транспорт будущего»**

**Теория** (очно/дистанционно)

Понятие инженерно-технических устройств. Технология создания объемных фигур с использованием движущих элементов.

**Практика** (очно/дистанционно)

Изготовление объемных фигур на примере инженерно-технических устройств «Транспорт будущего» с движущими элементами. Крепление всех деталей.

## **Занятие№17.Изготовление объемных фигур на примере инженернотехнических устройств с движущими элементами «Робот»**

**Теория** (очно/дистанционно)

Понятие инженерно-технических устройств. Технология создания объемных фигур с использованием движущих элементов.

## **Практика** (очно/дистанционно)

Изготовление объемных фигур на примере инженерно-технических устройств «Робот» с движущими элементами. Крепление всех деталей.

## **Занятие№18.Создание трехмерного объекта на свободную тему по выбору обучающегося**

**Теория** (очно/дистанционно)

Понятие инженерно-технических устройств. Технология создания объемных фигур с использованием движущих элементов.

**Практика** (очно/дистанционно)

Изготовление объемных фигур на примере инженерно-технических устройств с движущими элементами. Крепление всех деталей.

## **Раздел 3. Изготовление объемных фигур с использованием их в композицию**

## **Занятие№19.Изготовление объемных фигур на примере инженернотехнических устройств при создании «Панорамы»**

**Теория** (очно/дистанционно)

Способы изготовления сцены настольного театра. Способы заполнения пластиком. Основные правила работы.

**Практика** (очно/дистанционно)

Изготовление сцены (основы) для проекта. Изготовление геометрических деталей для основы. Создание персонажей. Поочередное соединение в большую плоскую композицию. Технические устройства по передвижению персонажей.

## **Занятие №20. Изготовление объемных фигур на примере инженернотехнических устройств при создании «Панорамы»**

**Теория** (очно/дистанционно)

Способы изготовления сцены настольного театра. Способы заполнения пластиком. Основные правила работы.

**Практика** (очно/дистанционно)

Окончательная сборка дизайн-проекта. Доработка всех деталей. Установка стен сцены. Добавление персонажей. Проверка подвижности. Прочность изделий. Показ и просмотр получившихся постановок.

## **Итоговое занятие - выставка работ с последующей презентацией обучающимися своей композиции «Очумелые ручки»**

**Практика** (очно/дистанционно)

Подведение итогов. Анализ результатов промежуточной аттестации обучающихся. Награждение обучающихся. Выставка лучших работ обучающихся. Демонстрация работ в разных техниках исполнения.

## **1.5. Формы контроля/аттестации и их периодичность.**

За период обучения в объединении по программе обучающиеся получают определенный объем знаний и умений, проверкой качества которых являются входной и итоговый контроль, которые проводится в начале обучения и в конце, а также контроль промежуточный, проводимый в форме практических заданий .

#### **Предметные результаты:**

Входной контроль проводится в начале обучения, оценка знаний обучающихся осуществляется в ходе проведения тестирования.

 Текущий контроль проводится в течение реализации программы, осуществляется в форме практических заданий, самостоятельно выполняемых обучающимися.

 Промежуточный контроль проводится в середине учебного года в виде выставки

Итоговый контроль проводится на последнем занятии, осуществляется в виде выставки с последующей презентацией своей композиции.

#### **Метапредметные и личностные результаты:**

Текущий контроль проводится с использованием метода педагогического наблюдения в ходе осуществления практической деятельности. Итоговый контроль осуществляется в виде опроса «**Рефлексивного листа участника проекта»**

#### **Раздел II. Комплекс организационно-педагогических условий**

## **2.1. Методическое обеспечение программы**

Программа рассчитана на 9 месяцев, включает в себя такие виды деятельности обучающихся, как работа с 3D принтером, филамент, закрепляют понятия моделирование, проектирование, графика, изделия на основе каркаса, эскизы и чертежи.

В основе программы выполнение практических работ, где особое внимание уделяется развитию у обучающиеся фантазии, воображения, творческой активности, развивают пространственное и 3D мышление. Применение проектной деятельности с воплощением в жизнь.

Педагог отталкивается от интереса каждого ребенка и тем самым строится психологическая комфортная обстановка на занятиях, доброжелательность, взаимопомощь. Подведение итогов по результатам освоения каждого модуля программы проходит в форме выставки работ. Программа состоит из 3-х разделов, каждый из которых нацелен на решение определённых задач.

**Раздел 1. «Технология 3D- моделирования. Изготовление простых изделий»** предполагает обучение подростков основам работы на 3D принтере, составлению эскизов простых плоских и объемных фигур.. **Раздел 2. «Создание сложных 3D-моделей на основе каркаса с движущимися элементами»** знакомит обучающихся с различными технологиями изготовления объемных фигур на основе каркаса с движущимися элементами.

**Раздел 3. «Изготовление объемных фигур с использованием их в композицию»** знакомит обучающихся со способами изготовления плоских композиций и технологии передвижений для предметов.

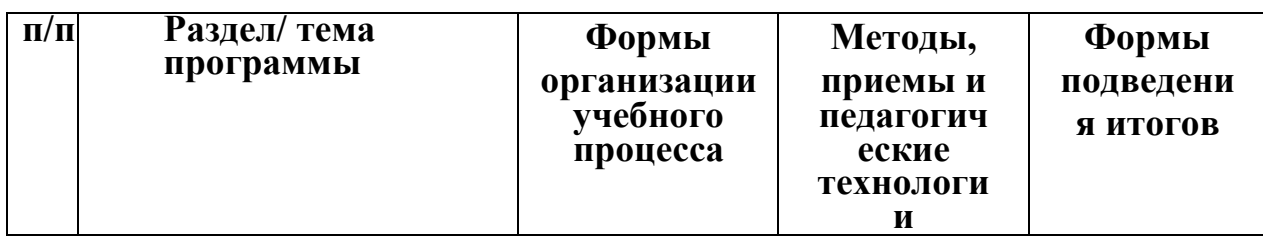

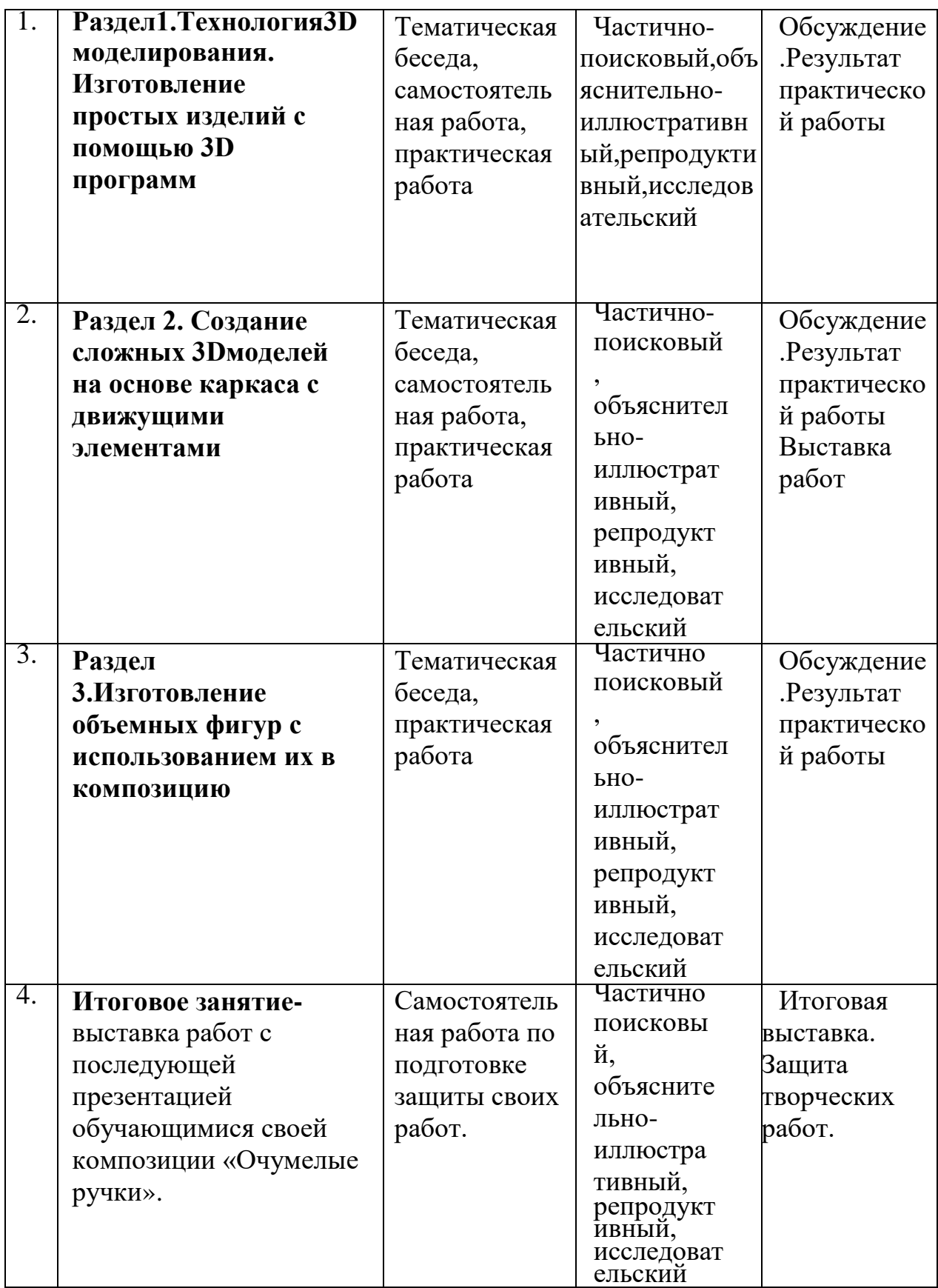

**Педагогические технологии,** используемые в представлении программного материала.

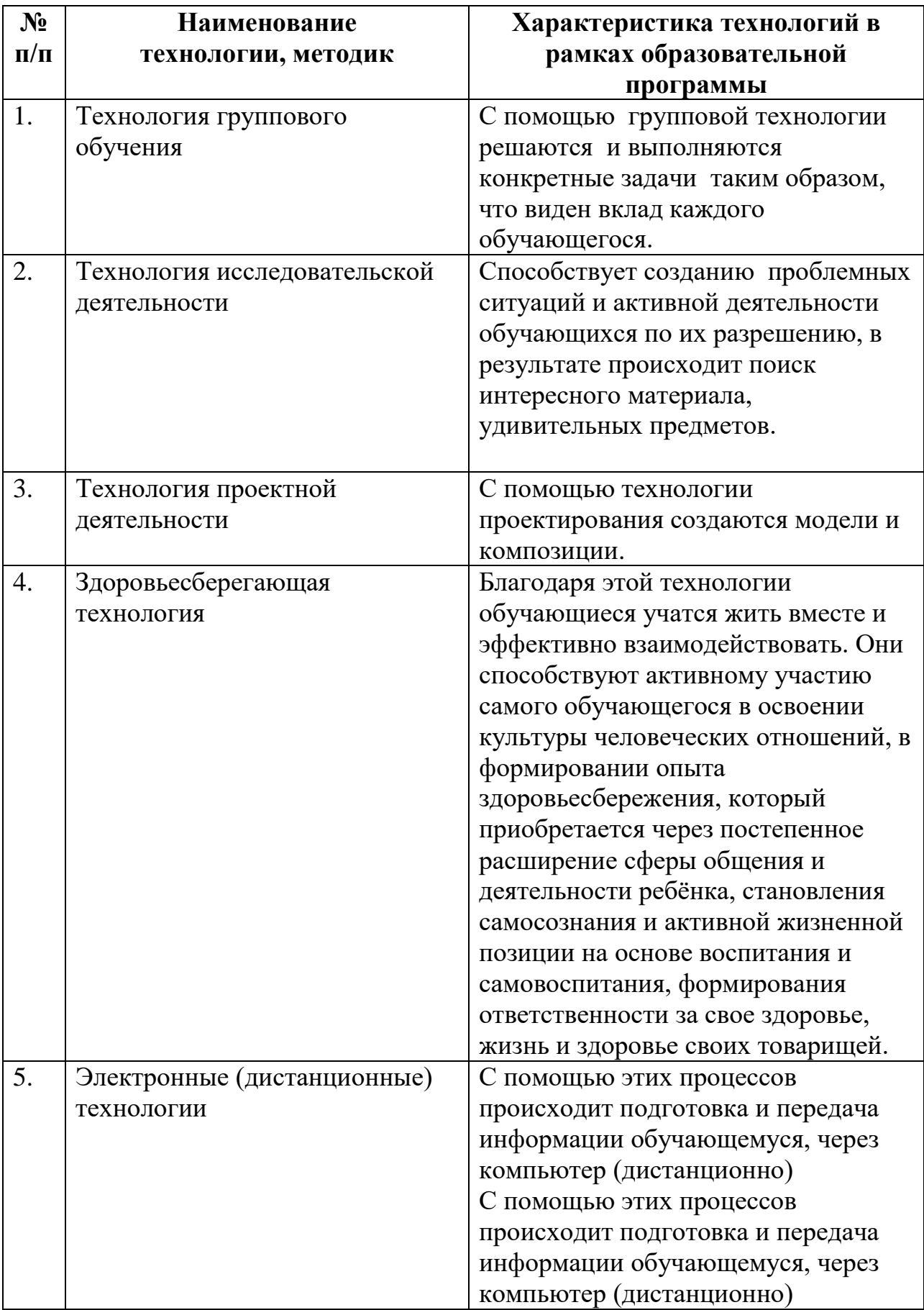

#### **2.2. Условия реализации программы**

#### **Материально-техническое обеспечение программы**

 Хорошо освещенный тематически оформленные кабинеты, площадью не менее 40кв.м.

- Рабочие столы– 10шт.
- Стулья–20шт.
- Компьютер 10 шт.
- Проектор–1 шт.
- Интерактивная доска–1 шт.
- 3D принтер
- Стеллажи для хранения и выставки работ.
- Шкаф для хранения бумаги и материалов.
	- Для занятий необходимо иметь:
- Карандаши простые HB–15 шт.
- Ластик –15шт.
- Бумага для печати-3 пачки.
- Бумага (калька), полуглянцевая, полупрозрачная–3шт.
- Скотч широкий–2шт.
	- Инструменты:
- Ножницы–5шт.
- Нож макетный –1 шт.
- Коврик пластиковый-15шт.
- Удлинитель3-5м–5шт.

## **Информационное обеспечение**

Для реализации программы используются следующие методические материалы: календарный график; методическая литература для педагогов дополнительного образования и обучающихся; ресурсы информационных сетей по методике проведения занятий

#### **Информационно-методическое обеспечение:**

Для реализации программы используются следующие информационноцифровые материалы: сайт школы [https://shkolareflektor](https://shkolareflektor-r64.gosweb.gosuslugi.ru/)[r64.gosweb.gosuslugi.ru/,](https://shkolareflektor-r64.gosweb.gosuslugi.ru/)

электронная почта школы: [reflectshkola@yandex.ru](mailto:reflectshkola@yandex.ru)

 Дидактические и методические материалы-видеофильмы, наглядные пособия ,образцы моделей, схемы, чертежи, стенд.

## **Кадровое обеспечение**

Реализовывать программу может педагог дополнительного образования, обладающий достаточными знаниями в области цифровых технологий, владеющий знаниями работы с компьютером и 3D-принтером.

#### **2.3. Календарный учебный график** дополнительной общеобразовательной общеразвивающей программы «**3D художник**».

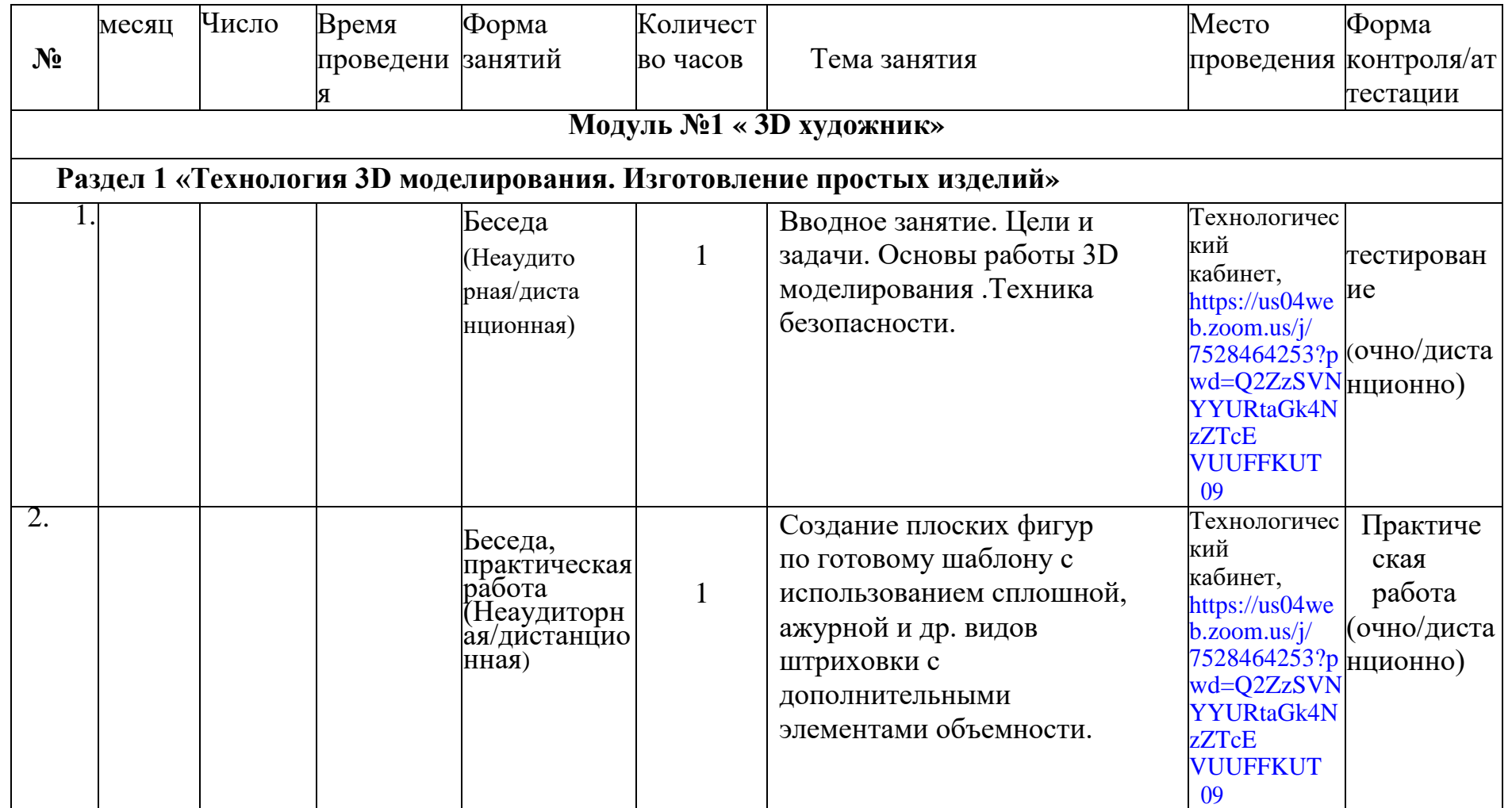

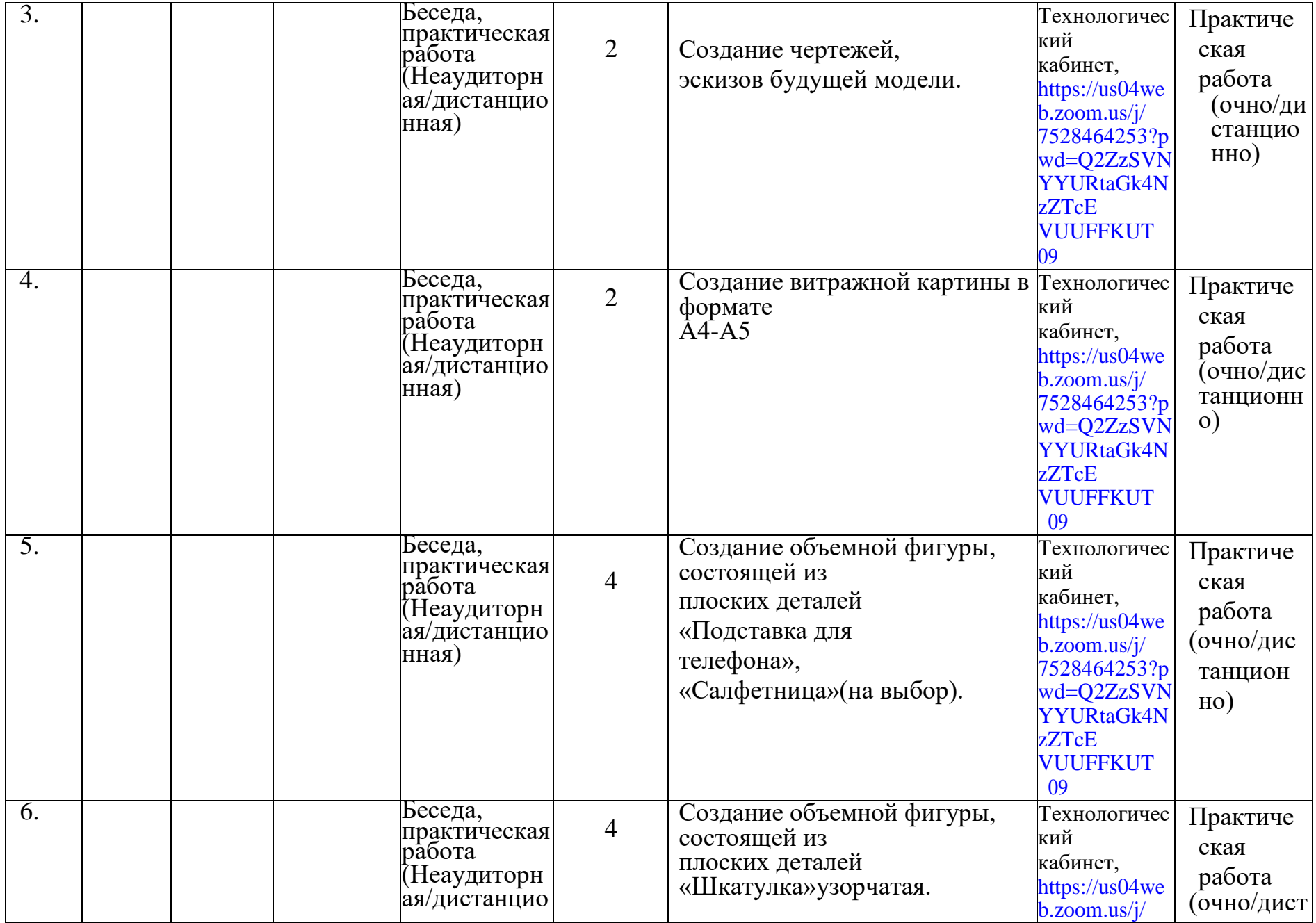

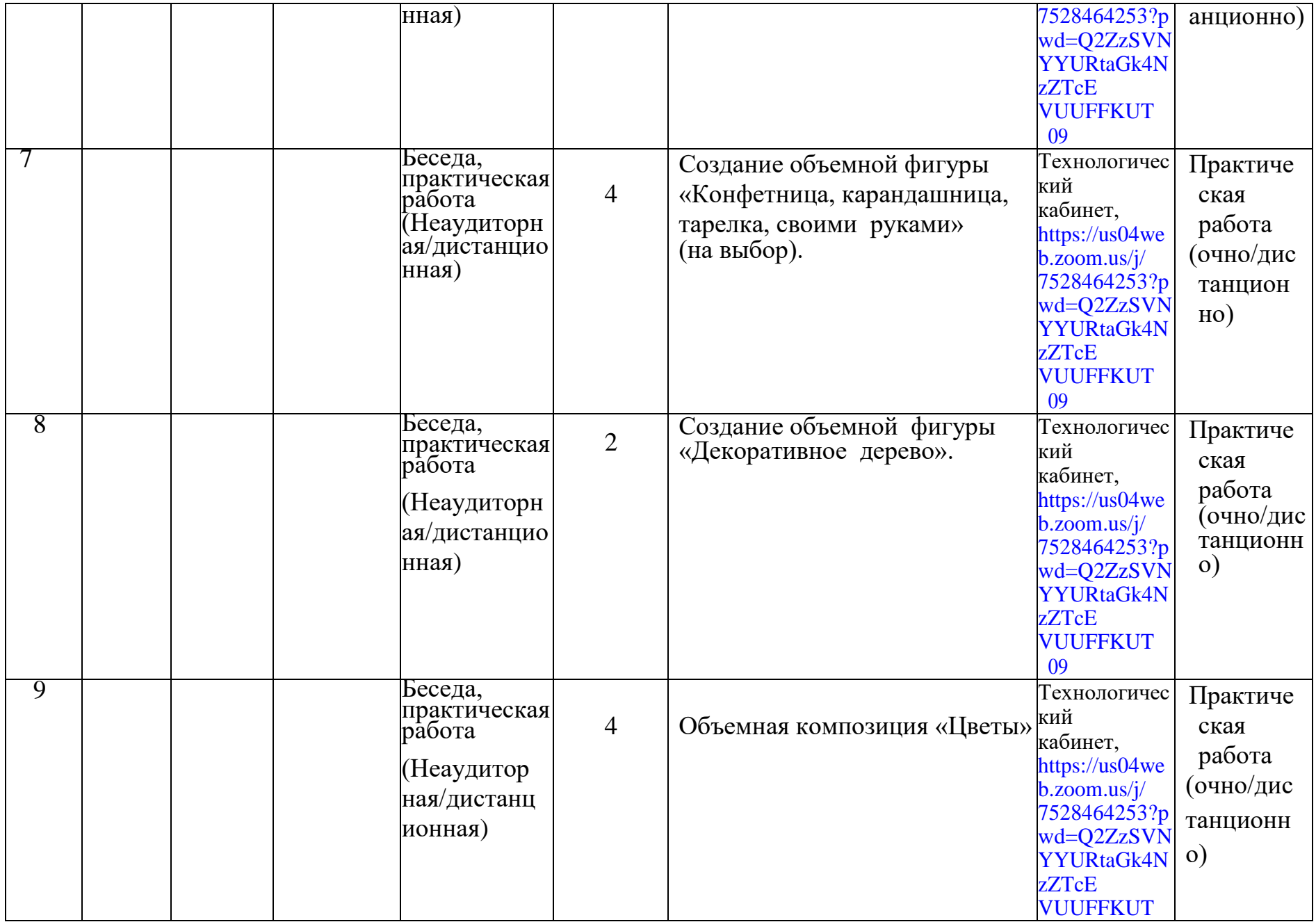

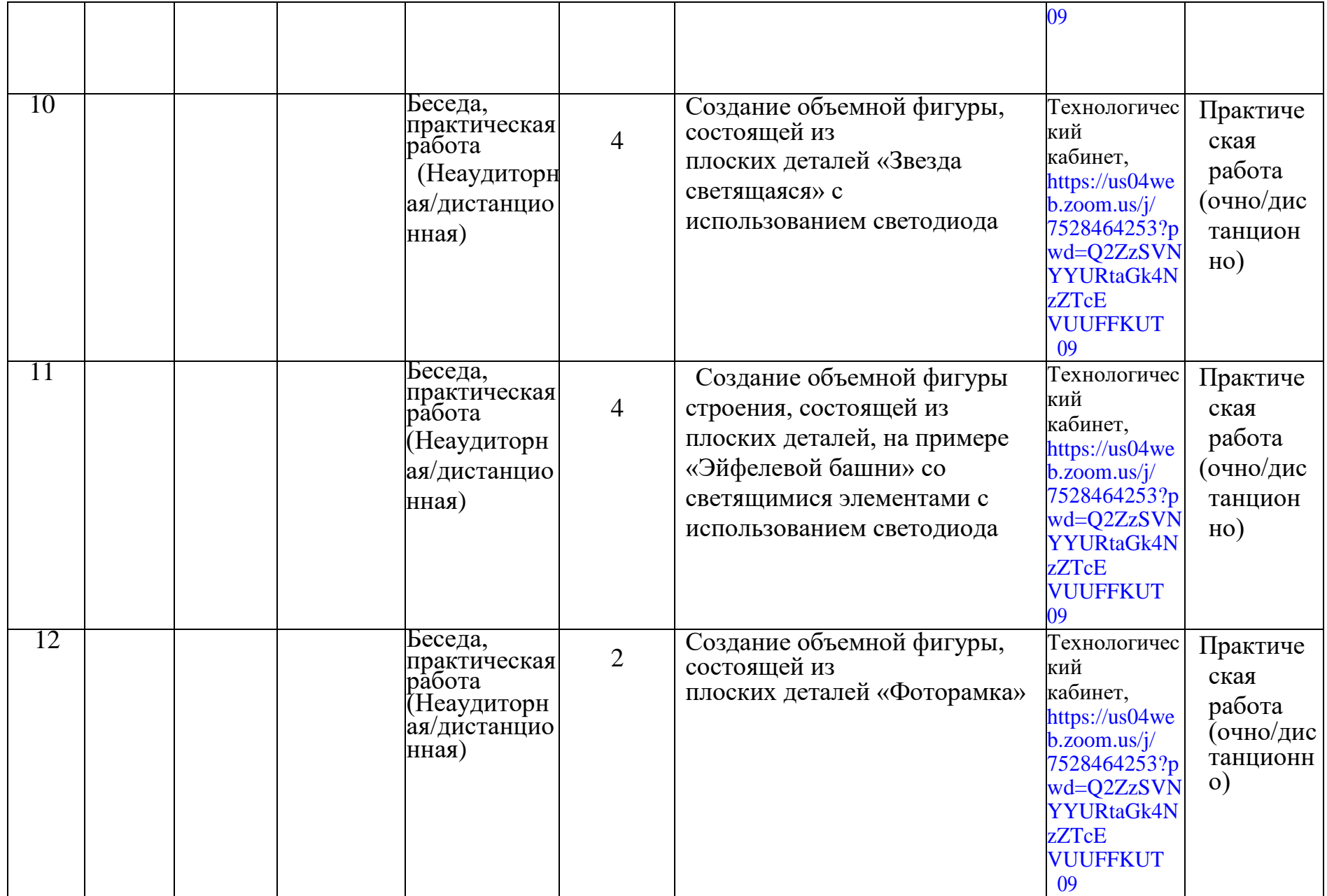

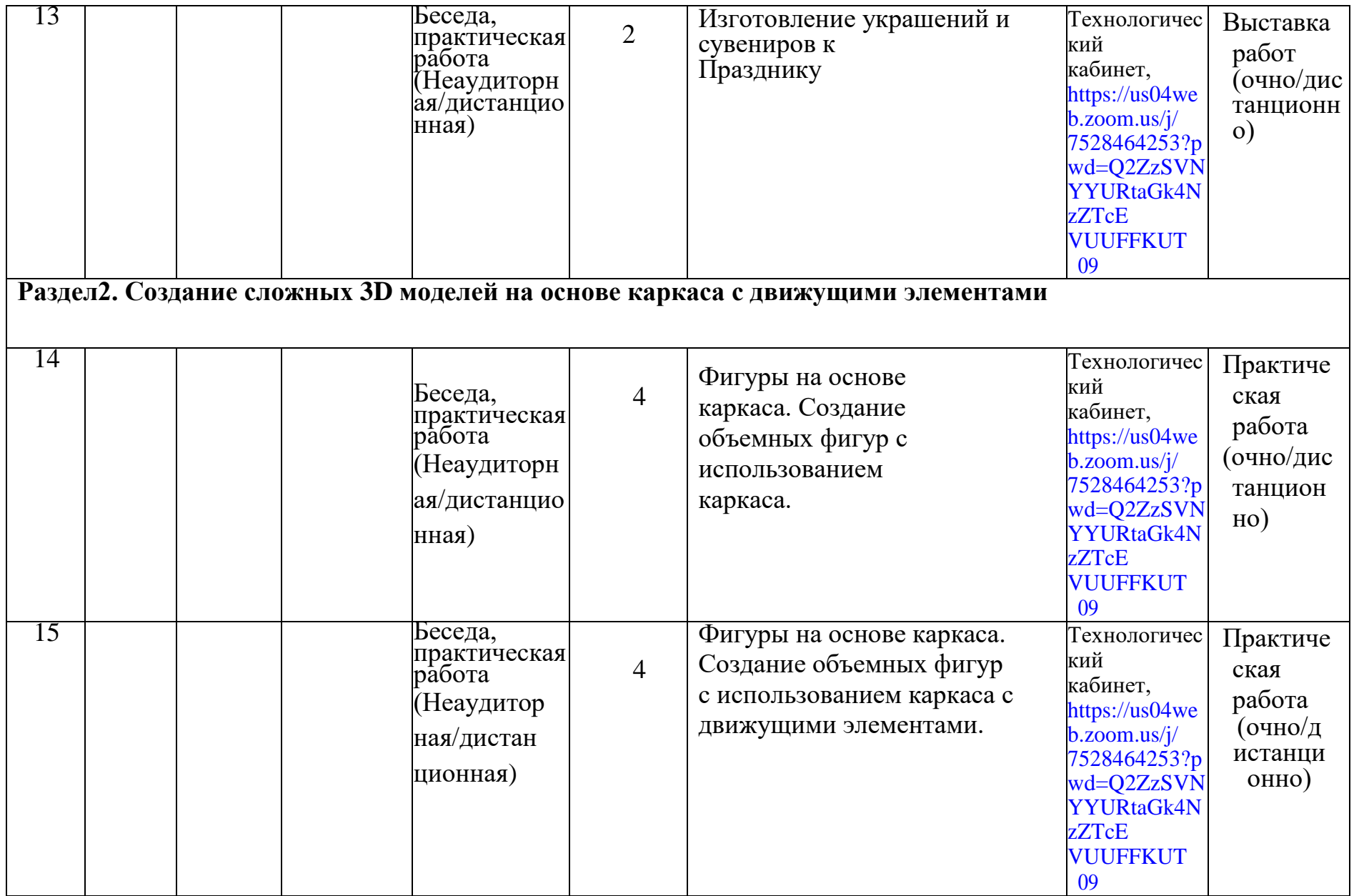

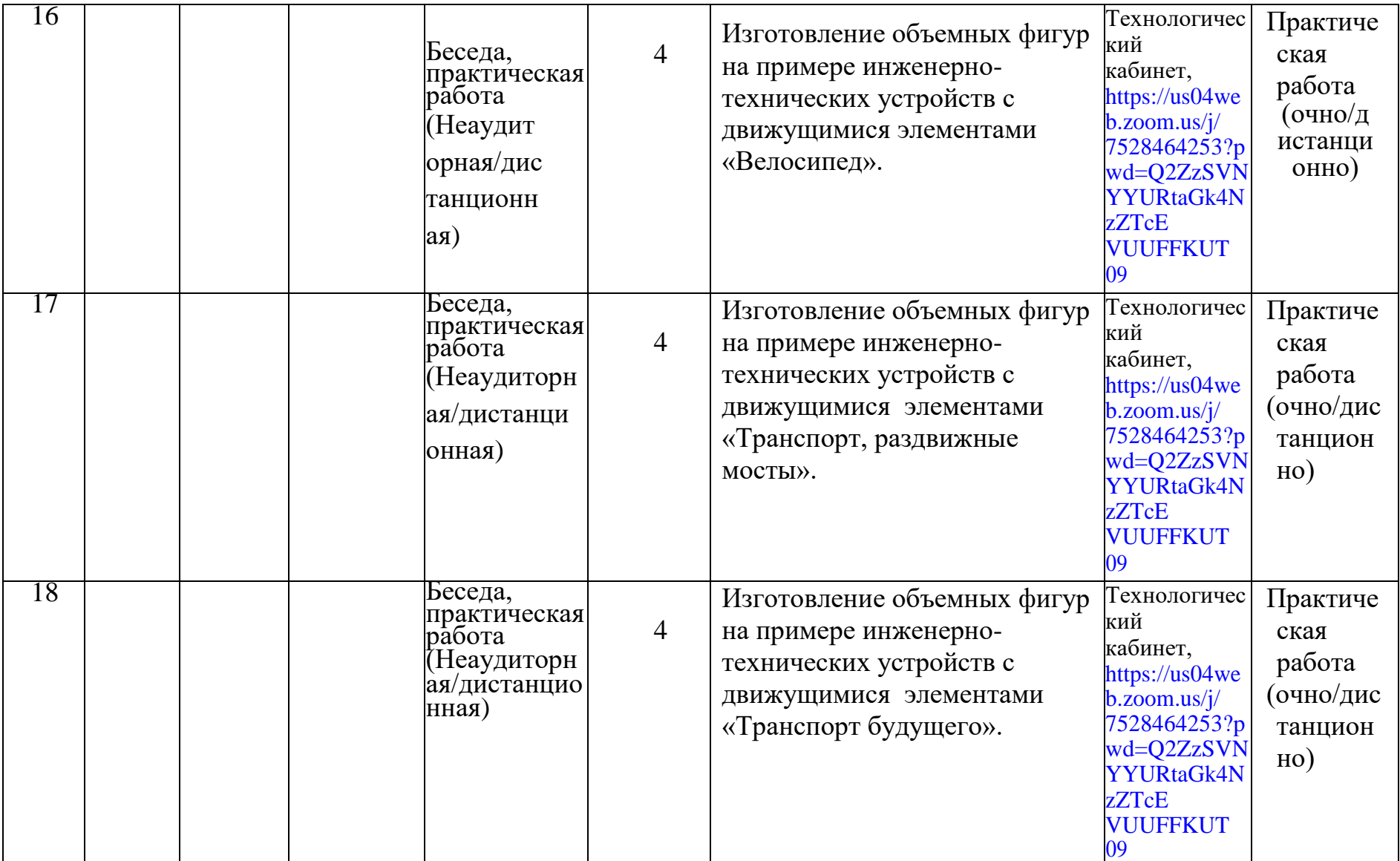

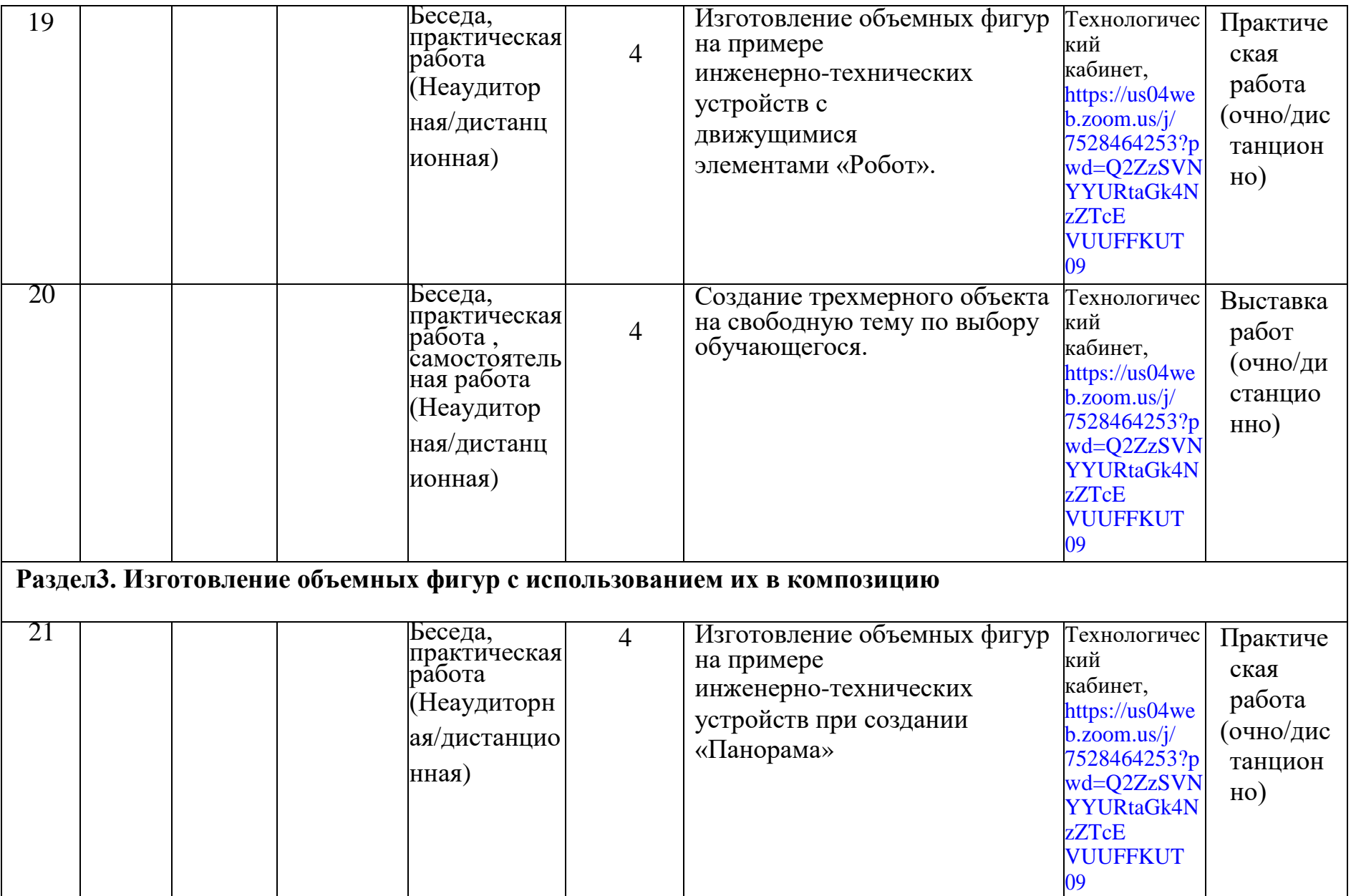

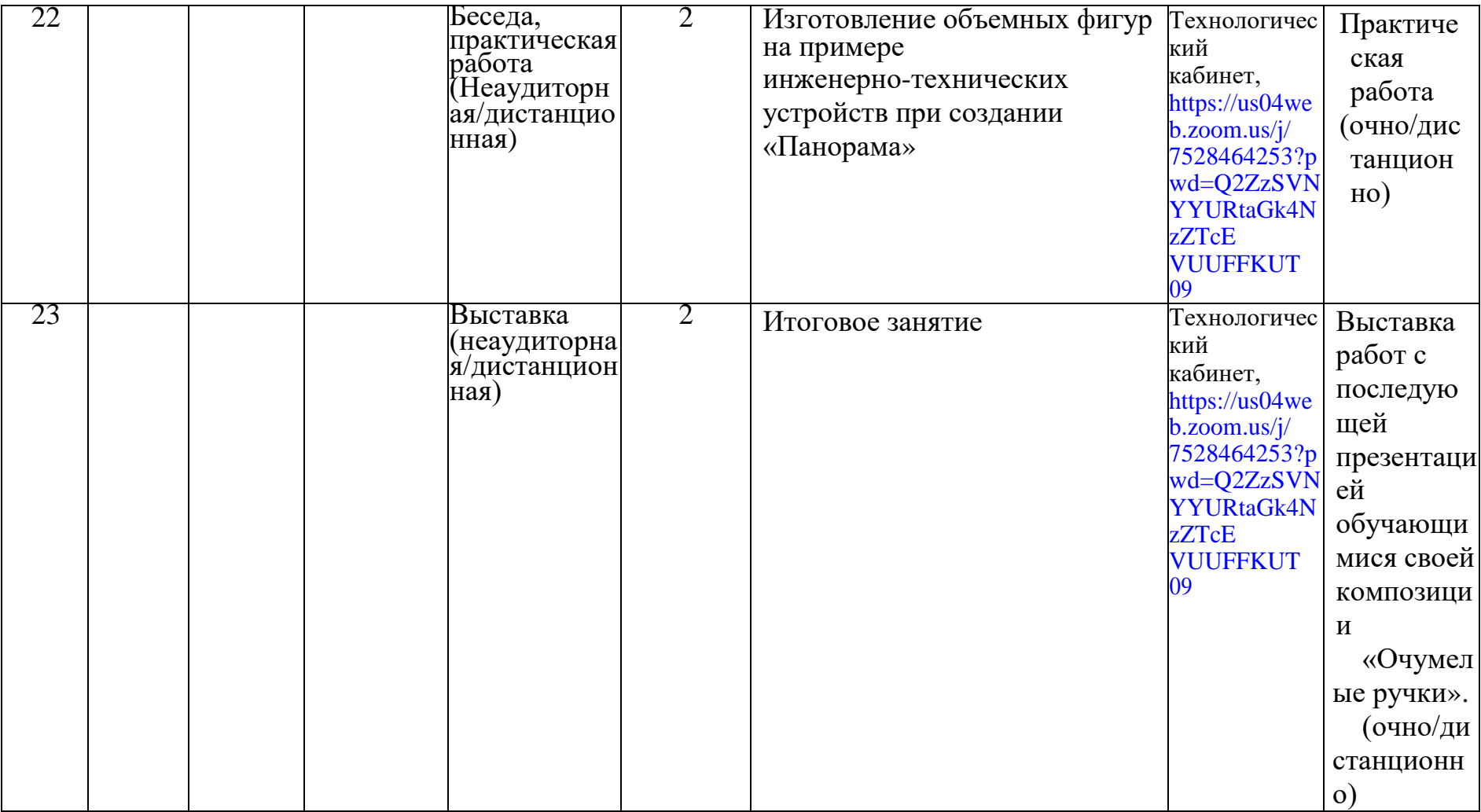

## **2.4. Оценочные материалы Критерии оценки результатов итоговой аттестации:**

Педагог проводит диагностику результативности по трёхуровневой системе: низкий, средний, высокий уровни.

#### 1).**Критерии оценки развития личностных качеств**.

Оцениваются следующие личностные качества: терпение, самоконтроль, тип сотрудничества.

*Низкий уровень*: обучающийся не способен длительно заниматься однообразной деятельностью, не всегда контролирует свое поведение, не чувствует ответственности за порученное дело, некоммуникабелен.

*Средний уровень*: обучающийся длительно занимается однообразной деятельностью, иногда переключается на другой вид деятельности, не всегда контролирует свое поведение и поступки, коммуникабелен с определенной группой обучающихся.

*Высокий уровень*: обучающийся способен длительно заниматься однообразной деятельностью, ответственный, дисциплинированный, коммуникабельный, умеет работать в группе, согласовывать свои действия с другими ради достижения общей цели.

#### **2).Критерии оценки теоретической подготовки обучающихся:**

Теоретические знания систематически отслеживаются по проведению бесед, просматриваются педагогом в период выполнения учащимися работ, а также с помощью применения игровых приемов.

*Низкий уровень:* обучающийся знает слабо, либо фрагментарно изученный материал. Изложение материала сбивчивое, требующее корректировки наводящими вопросами.

*Средний уровень*: обучающийся знает изученный материал, но для полного раскрытия темы требуются дополнительные вопросы.

*Высокий уровень:* обучающийся знает изученный материал. Может дать логически выдержанный ответ, демонстрирующий полное владение материалом, приводит примеры.

#### **3).Критерии оценки практической подготовки обучающихся:**

Практические умения проверяются в течение каждого занятия при самостоятельном изготовлении изделий учащимися, предусмотренные программой.

Результативность освоения программы отслеживается по участию в выставках и конкурсах. Для всех обучающихся обязательно проводятся выставки внутри творческого учреждения, где ребята могут показать свои модели, сравнить с другими.

Не все ребята изготавливают изделия на должном уровне, чтобы участвовать на выставках и конкурсах.

На участие в выставках, проводимых учреждением, выбираются уже более качественные работы.

*Низкий уровень:* при работе обучающегося с оборудованием 3D требуется постоянный контроль педагога за выполнением правил по технике безопасности; не может изготовить модель по образцу без помощи педагога; требуются постоянные пояснения педагога при изготовлении модели; готовое изделие в целом получено, но требует серьёзной доработки, имеется кривизна деталей, неаккуратность штриховки/закрашивания и соединения деталей в единое целое.

*Средний уровень:* при работе обучающегося с оборудованием 3D требуется периодическое напоминание о том, как работать с оборудованием и соблюдать технику безопасности; может изготовить модель по образцу при подсказке педагога; нуждается в пояснении последовательности работы, но способен после объяснения к самостоятельным действиям, готовое изделие в целом получено, но требует незначительной корректировки.

*Высокий уровень:* при работе с оборудованием 3D обучающийся четко и безопасно работает с оборудованием; способен изготовить модель по образцу; самостоятельно выполняет операции при изготовлении модели; в итоге готовое изделие получено, не требует исправлений.

Итоги аттестации заносятся в протокол.

#### **Список литературы для педагога**

- 1. Большаков В.П. Основы 3D-моделирования / В.П. Большаков, А.Л. Бочков- СПб:Питер,2013-304с.
- 2. Ильина Е. А. 3D технологии в образовательном процессе. М.: ТЕХНОКНИГА, 2010. –86 с.
- 3. Павлов Д.Г. 3D-РУЧКА: ЗАЧЕМ И ДЛЯ КОГО? // Международный школьный научный вестник.– 2017. – №5-2. – С. 266-270
- 4. Путина Е.А. Повышение познавательной активности детей через проектную деятельность // «Дополнительное образование и воспитание» №6(152) 2012, №6(164)2013 –С.34-36
- 5. Сергеев И.С. Как организовать проектную деятельность обучающихся: Практическое пособие для работников общеобразовательных учреждений - 2-е изд., испр. и доп. М: АРКТИ,2005.-246 с.

#### **Список литературы для обучающихся**

- 1. Браиловская Л.В. Арт-дизайн: красивые вещи «handmade». Ростовн/Д:«Феникс»,2008. –270 с.
- 2. Перевертень Г.И.Самоделки из разных материалов. М.:Просвещение,2005. 156с.
- 3. Чибрикова О.В.Забавные подарки по поводу и без.–М.:Изд-во«Эксмо»,2011.– 104с.